# Firmware (LOB-GW-HYB-WMBUS)

For Wireless M-Bus Gateway V3 (LOB-GW-HYB-WMBUS) only

This Firmware is only to be used with LOB-GW-HYB-WMBUS.

#### How do I update the firmware?

Please refer to Updating Firmware on the page about our Lobaro Maintenance Tool.

## Firmware Update Downloads

Only for hardware revision 3 (since 12/2021, single antenna MMCX, LOB-GW-HYB-WMBUS). Please check if the currently running version is older and the firmware name matches before performing the update.

### Latest Firmware Download:

See Firmware Downloads

Product identification:

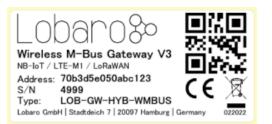

#### Current firmware identification via Lobaro Tool log output:

| Industrial IoT Solutions V1.15.1-NE             | CXT C <sup>®</sup> Show Log F                                                                                                    |  |  |  |  |  |
|-------------------------------------------------|----------------------------------------------------------------------------------------------------|--|--|--|--|--|
| Hardware Connection Configuration Logs Firmware |                                                                                                    |  |  |  |  |  |
| Disconnect   Reset                              | t Clear Log  ► Run (reset)  ↓ Scroll Down  Auto scroll                                                                                                    |  |  |  |  |  |
| Hardware Information                            | Q Filter Log O Clear Filter Lines: 13542 Commands: O Set Time                                                                                                    |  |  |  |  |  |
| Connected                                       | 12:27:16<br>12:27:16<br>12:27:16 [Started app-boot-nrf9160-sec v1.8.0 T22                                                                                                    |  |  |  |  |  |
| Running                                         | 12:27:16 Beset Reason: nRESET pin pulled low + Software reset (0x10001)<br>12:27:16 Compiled Dec 1 2021 14:46:57<br>12:27:16 Device firmare Versions:<br>12:27:16 (1) app-mcubaot-mrf9160-sec v1.3.0+MB T22 (Sep 9 2021 12:28:53)<br>12:27:16 (2) app-bot-ref9160-sec v1.8.0 T22 (Dev 1 2021 12:09:08)<br>12:27:16 (3) app-mcf9160-sec v1.3.0+tw3 T22 (May 6 2022 10:31:50)<br>12:27:16 (3) app-mcf9160-sec v1.3.10+tw3 T22 (May 6 2022 10:31:50)<br>12:27:16 (3) app-mcf9160-sec v1.3.10+tw3 T22 (May 6 2022 10:31:50)<br>12:27:28 (May 6 2022 May 6 2022 May 6 2022 May 6 2022 May 6                          |  |  |  |  |  |
| Port<br>/dev/cu.SLAB_USBtoUART                  |                                                                                                    |  |  |  |  |  |
|                                                 | 12:27:16 Booting main app image<br>12:27:16 BRO1 voitage good<br>12:27:16 BRO1 voitage good<br>12:27:16 BRO1 voitage good<br>12:27:16 BRO1 voitage good<br>12:27:16 Boot App: app-noite-nrif9160-sec v1.8:0 TZ2 (May 6 2022 10:31:50)<br>12:27:16 Boot App: app-noite-nrif9160-sec v1.8:0 TZ2 (May 6 2022 10:31:50)<br>12:27:16 Boot App: app-noite-nrif9160-sec v1.8:0 TZ2 (May 6 2022 10:31:50)<br>12:27:16 Boot App: app-noite-nrif9160-sec v1.8:0 TZ2 (May 6 2022 10:31:50)<br>12:27:16 Boot App: app-noite-nrif9160-sec v1.8:0 TZ2 (May 6 2022 10:31:50)<br>12:27:16 Boot App: app-noite-nrif9160-sec v1.8:0 TZ2 (May 6 2022 10:31:50)<br>12:27:16 Fuelboot App app-noite-nrif9160-sec v1.8:0 TZ2 (May 6 2022 10:31:50)<br>12:27:16 Fuelboot App app-noite-nrif9160-sec v1.8:0 TZ2 (May 6 2022 10:31:50)<br>12:27:16 Fuelboot App app-noite-nrif9160-sec v1.8:0 TZ2 (May 6 2022 10:31:50)<br>12:27:16 Fuelboot App app-noite-nrif9160-sec v1.8:0 TZ2 (May 6 2022 10:31:50)<br>12:27:16 Fuelboot App app-noite-nrif9160-sec v1.8:0 TZ2 (May 6 2022 10:31:50)<br>12:27:16 Fuelboot App app-noite-nrif9160-sec v1.8:0 TZ2 (May 6 2022 10:31:50)<br>12:27:16 Fuelboot App app-noite-nrif9160-sec v1.8:0 TZ2 (May 6 2022 10:31:50)<br>12:27:17 May 78:0 Fuelboot App app-noite-nrif9160-sec v1.8:0 TZ2 (May 6 2022 10:31:50)<br>12:27:17 Max 12:0 Task statted<br>12:27:17 Max 12:0 Task statted<br>1 |  |  |  |  |  |

Current firmware identification via Lobaro platform:

| IoT Platfor                                                                                                    | m Devi     | ices Data   | a Integrations  | B Device Types    | Organisation     | Configuration | Tools 🗸 |  |  |
|----------------------------------------------------------------------------------------------------|------------|-------------|-----------------|-------------------|------------------|---------------|---------|--|--|
| Devices > 70b3d5e0500114a2<br><b>70b3d5e0500114a2</b><br>Lobaro NB-IoT wMBus Gateway · 70b3d5e0500114a2 · Serial: 12360 |            |             |                 |                   |                  |               |         |  |  |
| Overview D                                                                                                    | evice Data | Uplinks     | Downlinks       | Config Settings   | Security         |               |         |  |  |
| Device Properties                                                                                                    |            |             |                 |                   |                  |               |         |  |  |
| NAME                                                                                                    |            | VALUE       |                 |                   |                  |               |         |  |  |
| device.app                                                                                                    |            | app-nrf9160 | 0-wmbus v0.13.1 | I0+hw3 TZ2 (May ( | 6 2022 10:31:50) |               |         |  |  |

| device.assert     |                                                       |
|-------------------|-------------------------------------------------------|
| device.awakeTime  | 0                                                     |
| device.band       | 8                                                     |
| device.board      | nrf9160-sx-gw2                                        |
| device.boot       | app-boot-nrf9160-sec v1.8.0 TZ2 (Dec 1 2021 12:09:08) |
| device.bootCvcles | 1                                                     |

## Firmware Changelog

Firmware Updates (app-wmbus)